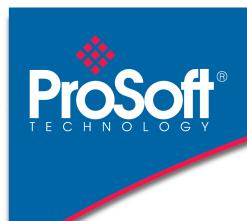

# **DATASHEET**

### CANopen A-CANOR

The CANopen® Router provides intelligent data routing between either EtherNet/IP™ or Modbus TCP/IP® and the CANopen bus network. This allows the user to integrate CANopen devices into a Rockwell® Logix platform (e.g. ControlLogix® or CompactLogix™) or any Modbus Master device with minimal effort.

The module can be configured to be either a Master or Slave allowing the user to not only integrate CANopen devices into a Logix or Modbus system, but to also allow the user to use Logix or Modbus devices in an existing CANopen network (by using the CANopen Router in Slave mode). In a Logix system the module uses Direct-To-Tag technology allowing CANopen devices to exchange data with a Logix controller without the need to write any ladder or application code in Studio 5000.

The module also provides a range of statistics to simplify the diagnostic process as well as a CANopen packet capture for remote diagnosis. A built-in webserver provides detailed diagnostics of system configuration and operation, including the display of CANopen operation and communication statistics, without the need for any additional software.

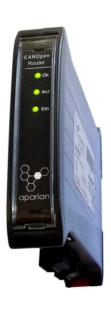

#### **Features**

- Support for CANopen Master or Slave
- Support for EtherNet/IP or Modbus TCP/IP
- Supports up to 64 CANopen Slaves (when in Master mode)
- Support for up to 16 PDOs (receive and transmit) per CANopen Slave
- Direct-To-Tag technology for Logix controllers
- Advanced diagnostics including packet capture

### Configuration

- The Slate Configuration Utility software is used for configuration and troubleshooting of the module. The stand-alone configuration utility allows users to define the setup and configuration of the CANopen Router module, connections with controllers and devices.
- The configuration utility can be downloaded from www.prosoft-technology.com

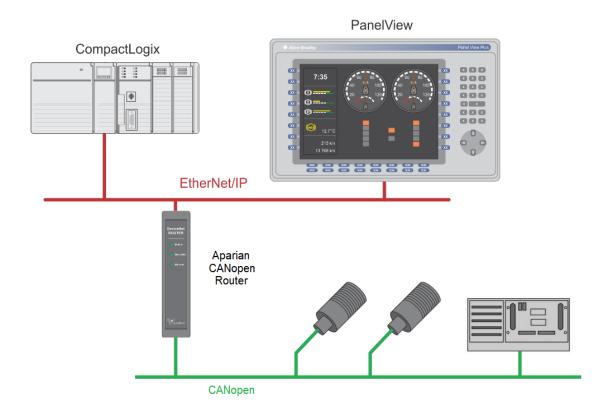

Figure 1 - Typical architecture using the CANopen Router

The figure above provides an example of the typical network setup for connecting various CANopen Slaves to a Logix controller via the CANopen Router.

The same applies for interfacing CANopen Slaves to a Controller using Modbus TCP/IP (as shown below).

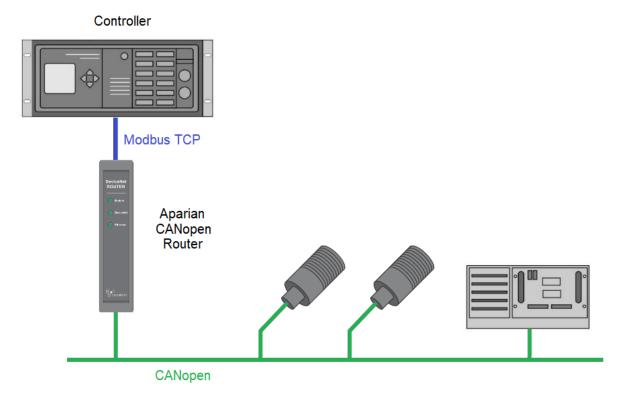

Figure 2 - Typical network setup for connecting CANopen Slaves to a Modbus Master

The following examples illustrate how the CANopen Router can be used as a CANopen Slave to allow Modbus devices and Logix controllers to integrate into an existing CANopen network.

Below is a typical network when the user is planning to use a Modbus device on an existing CANopen network using the CANopen Router.

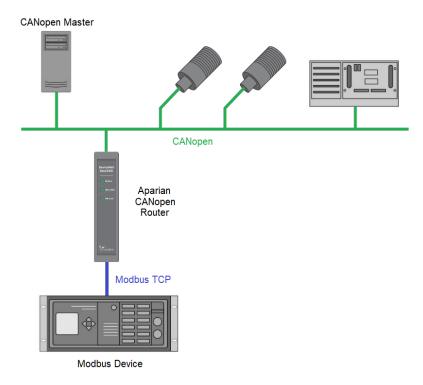

Figure 3 - Modbus Device acting as a CANopen Slave via the CANopen Router

Below is a typical network when the user is planning to use a Logix controller on an existing CANopen network using the CANopen Router.

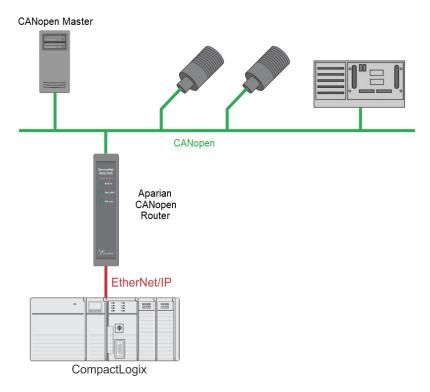

Figure 4 - Logix Controller acting as a CANopen Slave via the CANopen Router

### **Specifications**

#### **EtherNet/IP Network**

| Specification      | Rating       |
|--------------------|--------------|
| Connector          | RJ45         |
| Conductors         | CAT5 STP/UTP |
| ARP Connections    | Max 20       |
| TCP Connections    | Max 20       |
| CIP Connections    | Max 10       |
| Communication Rate | 10/100 Mbps  |
| Duplex Mode        | Full / Half  |
| Auto-MDIX Support  | Yes          |

**CANOpen Network** 

| Specification        | Rating                                                                            |
|----------------------|-----------------------------------------------------------------------------------|
| Connector            | 5-way terminal, 5.08 mm pitch.                                                    |
| Modes                | Master, Slave                                                                     |
| CANopen Slave Count  | 64                                                                                |
| PDO Count per Device | 16                                                                                |
| Supported Baud Rates | 50k, 125k, 250k, 500k, 800k,1M                                                    |
| CiA 443 Support      | Yes                                                                               |
| NMT Messages         | Operational Control (eg. Stopped, Pre-operational, Operational), SYNC, TIME, EMCY |

\*Note: Although the CANopen Router supports the CiA443 objects, the CANopen interface is not fault-tolerant.

#### **Hardware**

| Specification          | Rating                               |
|------------------------|--------------------------------------|
| Power Supply           | Input: 10 to 28 VDC, (70 mA @ 24VDC) |
| Power Consumption      | 1.7 W                                |
| Dimensions (H x W x D) | 101.0 x 22.5 x 120.0 mm              |
| Connector              | 5-way terminal, 5.08 mm pitch.       |
| Conductors             | 24 to 18 AWG                         |
| Enclosure Rating       | IP20, NEMA/UL Open Type              |
| Temperature            | -20 to 70 °C                         |
| Humidity               | 0 to 95% RH, non-condensing          |
| Earth Connection       | Yes, terminal based                  |
| Emissions              | IEC 61000-6-4                        |
| ESD Immunity           | EN 61000-4-2                         |
| Radiated RF Immunity   | IEC 61000-4-3                        |
| EFT/B Immunity         | IEC 61000-4-4                        |
| Surge Immunity         | IEC 61000-4-5                        |
| Conducted RF Immunity  | IEC 61000-4-6                        |

## **Agency Approvals & Certifications**

Please visit our website: www.prosoft-technology.com

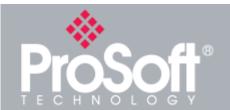

Where Automation Connects™

### **Ordering Information**

To order this product, please use the following:

### **CANopen**

A-CANOR

To place an order, please contact your local ProSoft Technology distributor. For a list of ProSoft Technology distributors near you, go to:

www.prosoft-technology.com and select Where to Buy from the

Copyright © 2020 ProSoft Technology, Inc. All Rights Reserved. 6/25/2020

Specifications subject to change without notice.